## 全國宗教資訊網**-**宗教團體維護資料入口

## 線上事蹟提報審查流程表

若尚未取得宗教團體維護資料入口帳號及密碼,請先進行身分驗證以取得帳號密碼。

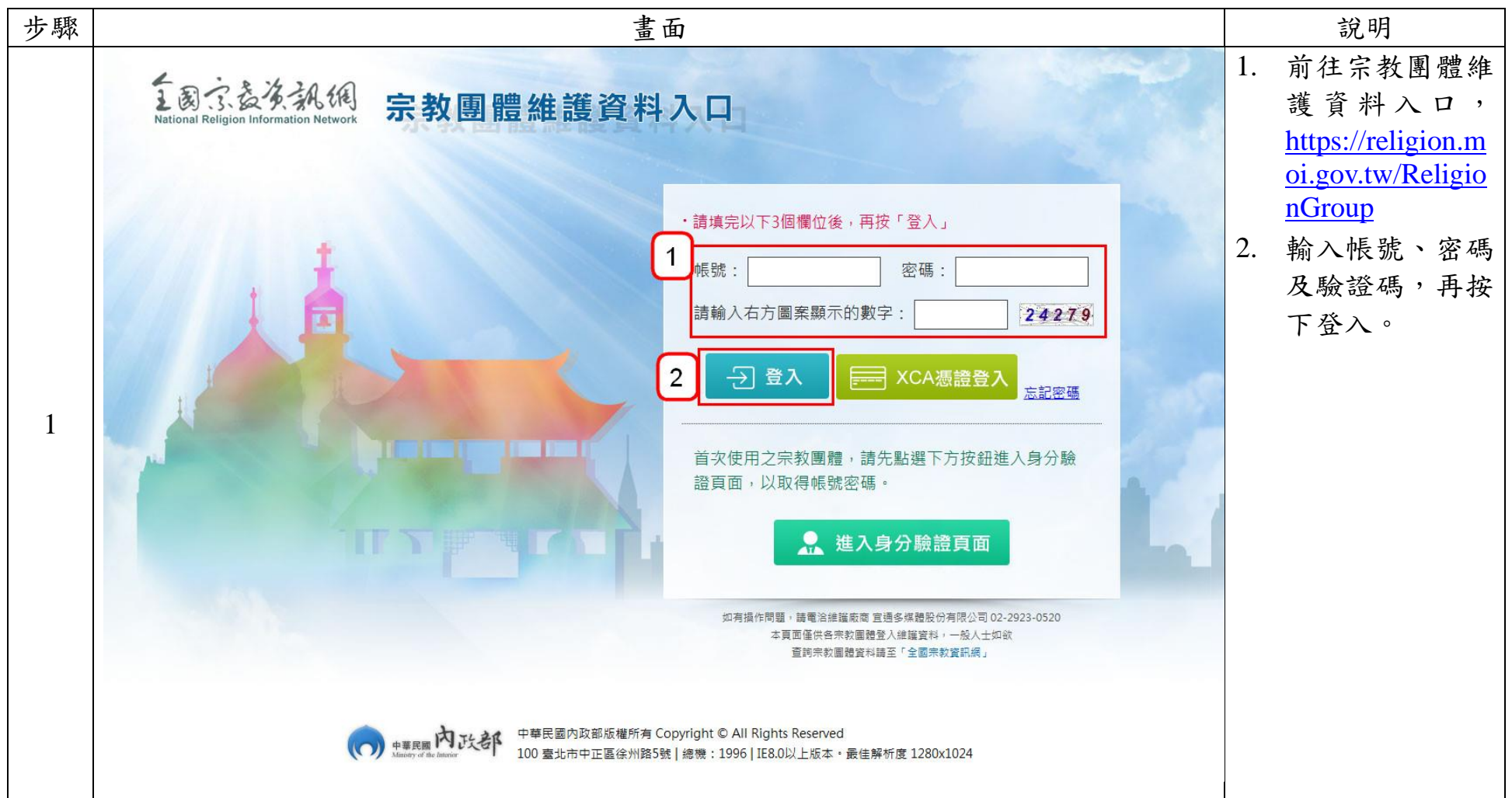

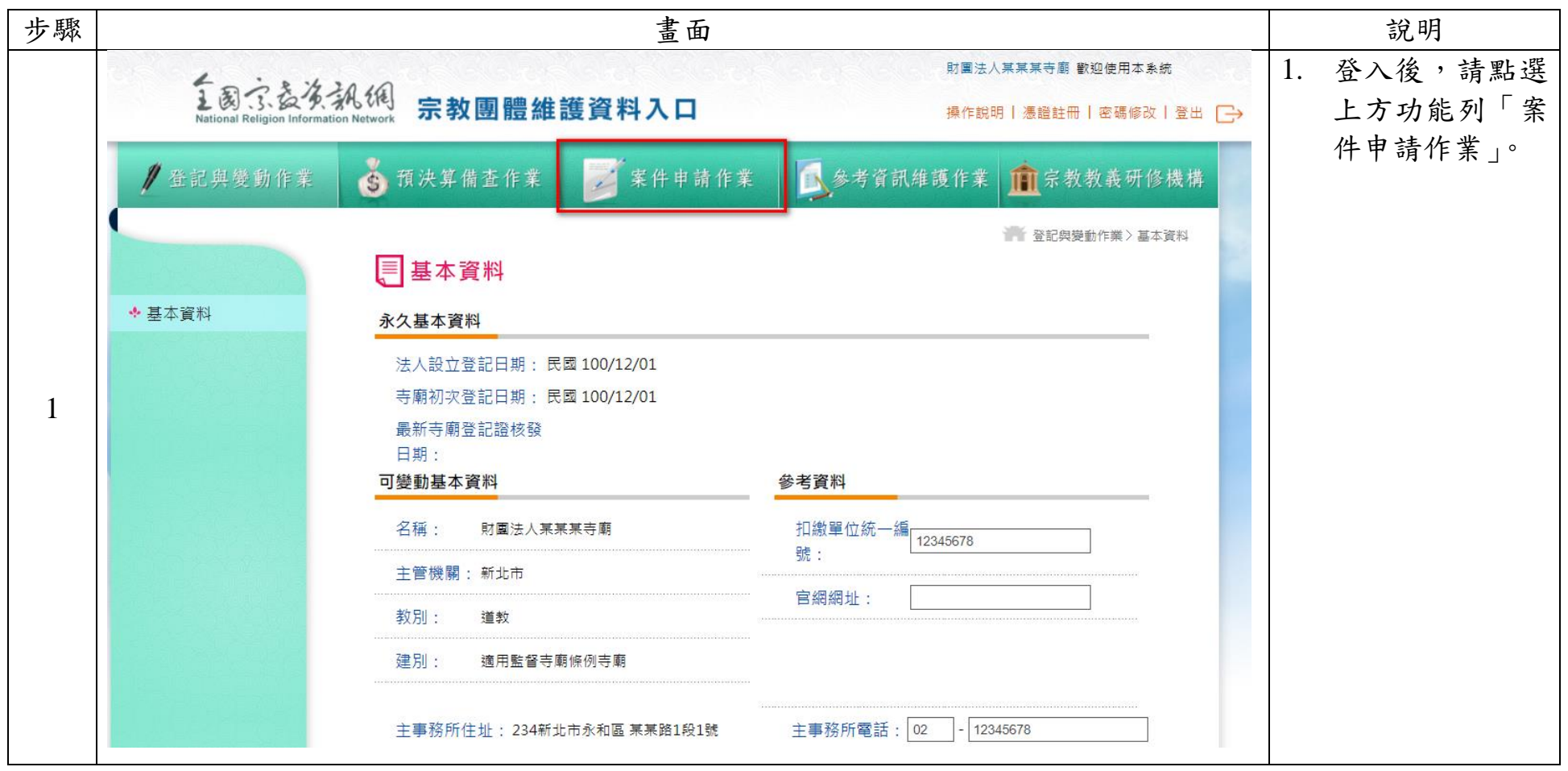

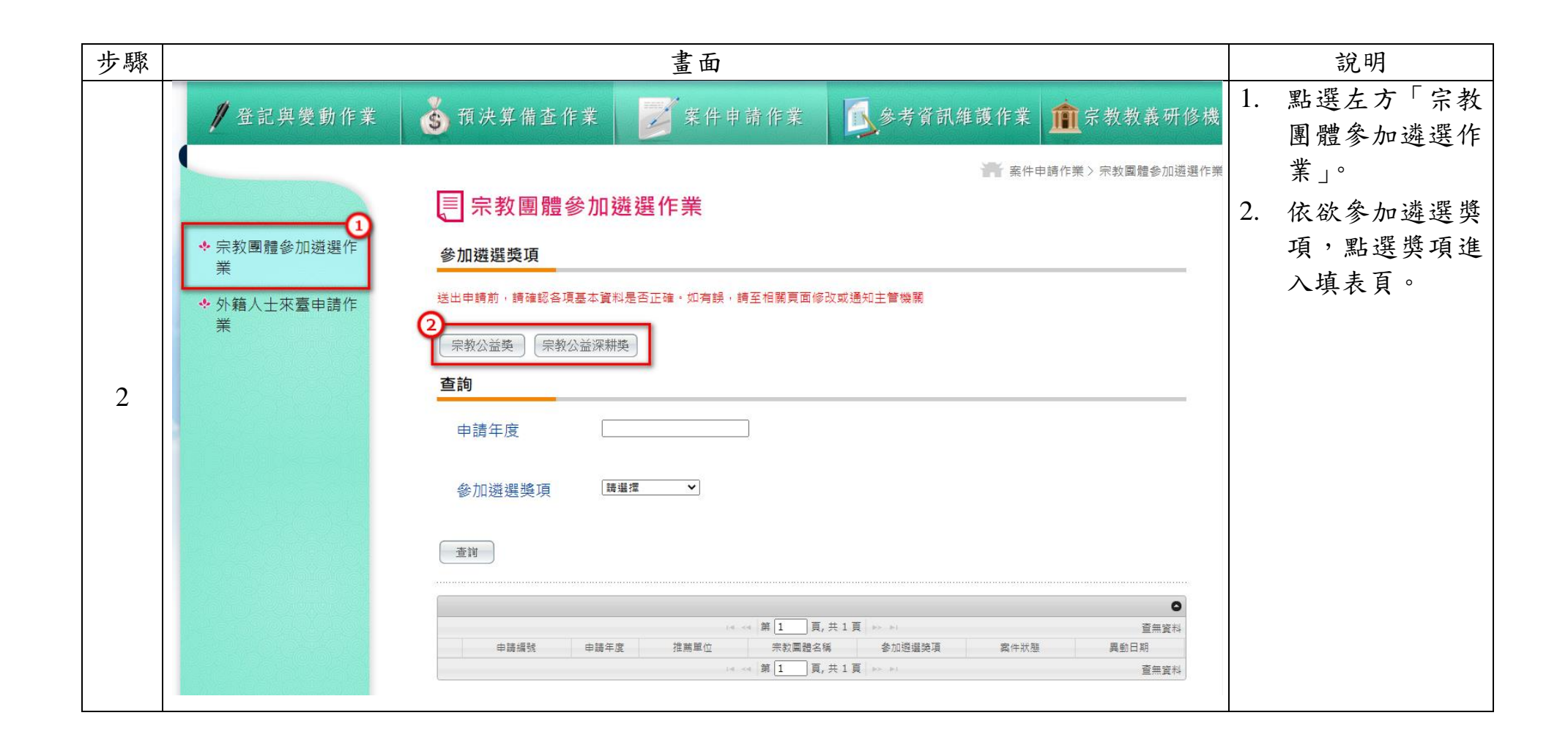

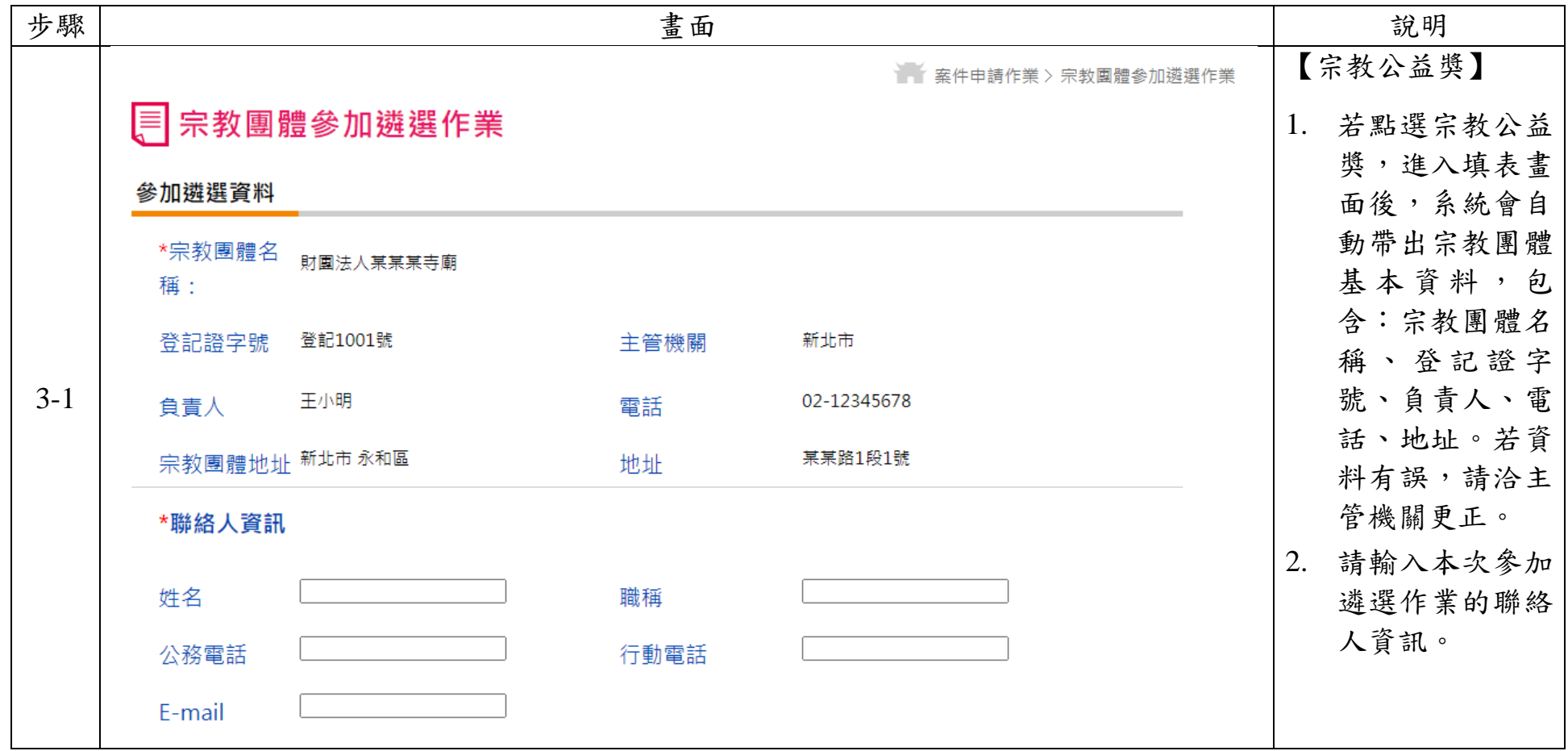

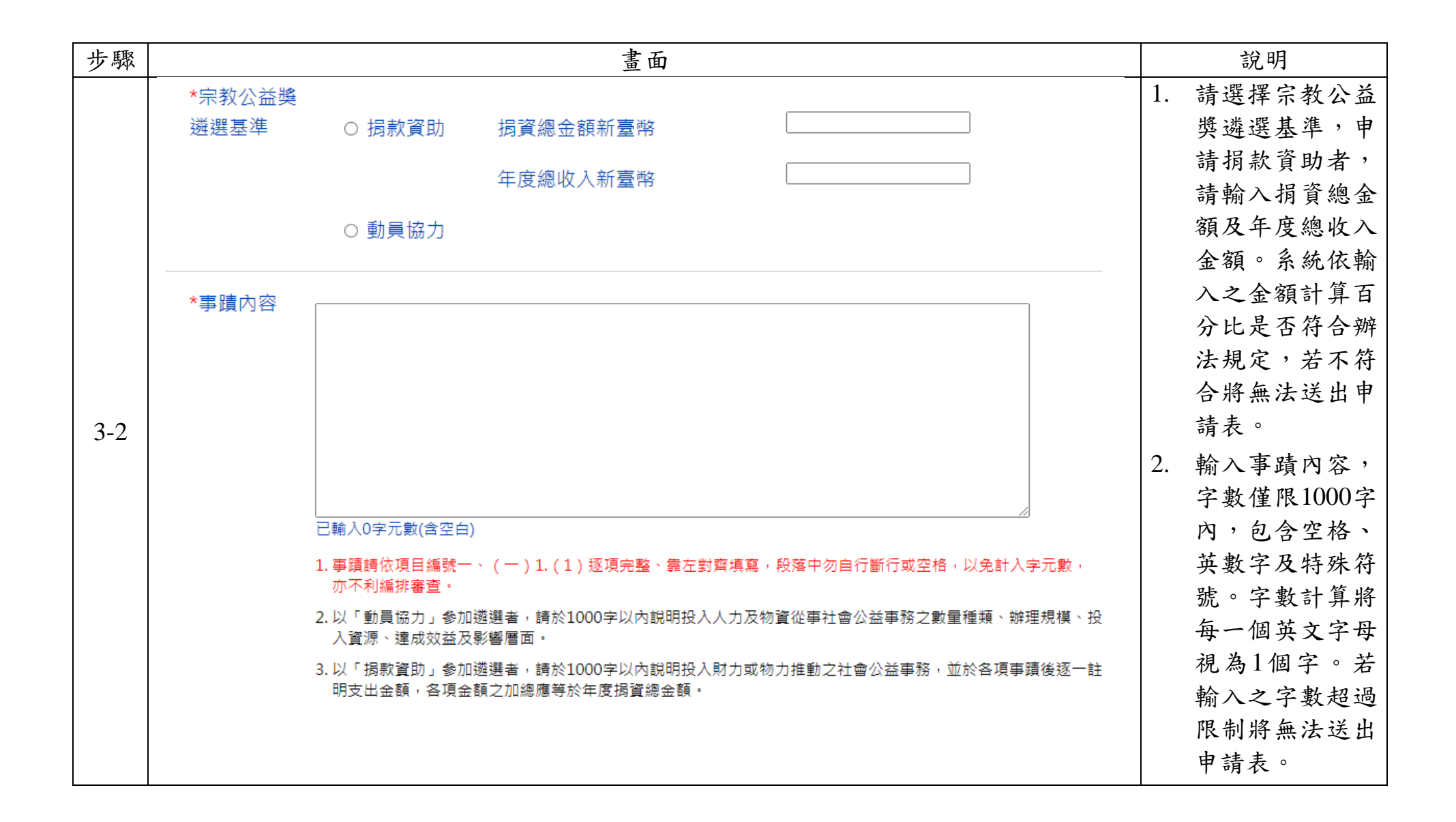

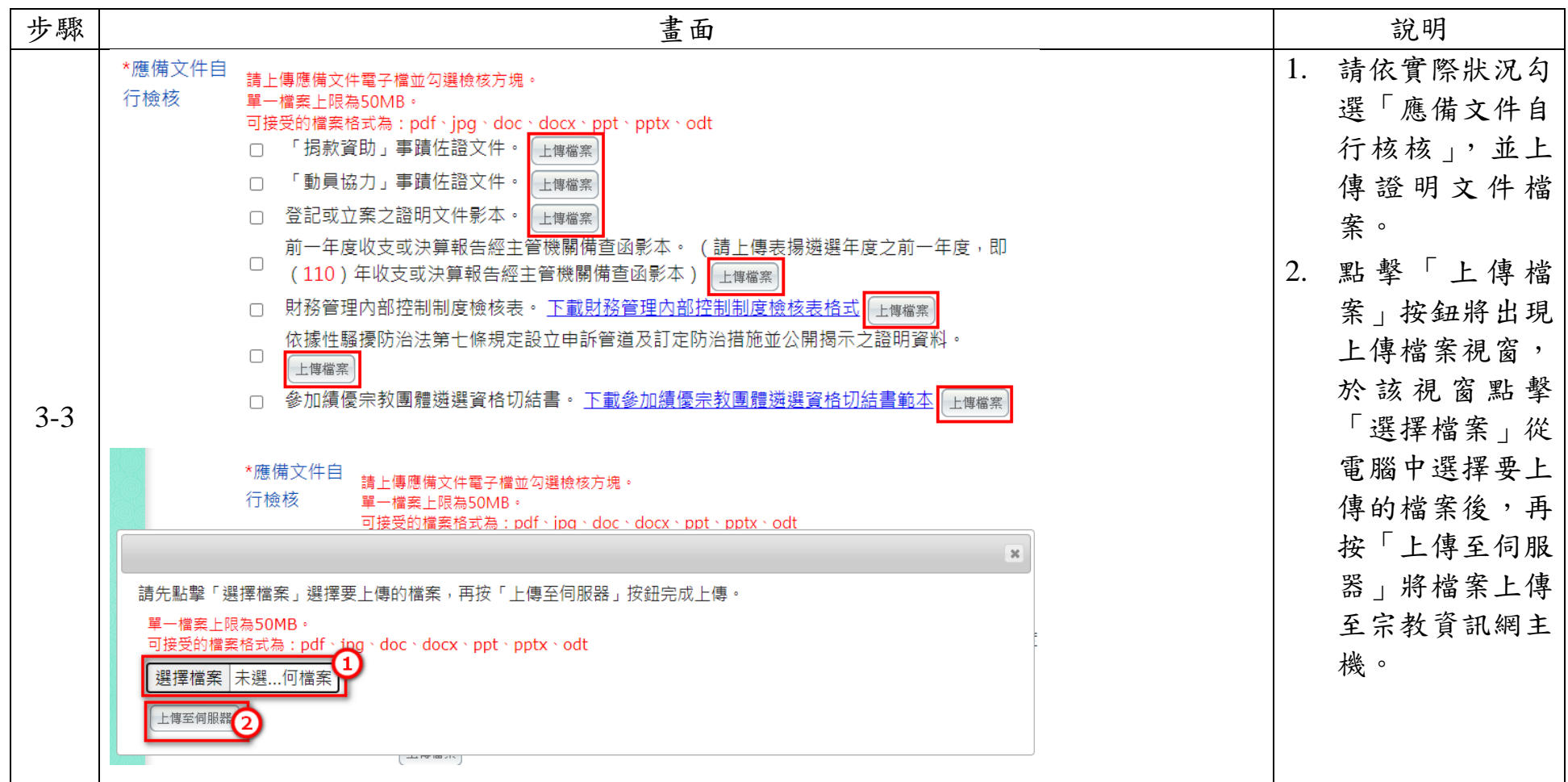

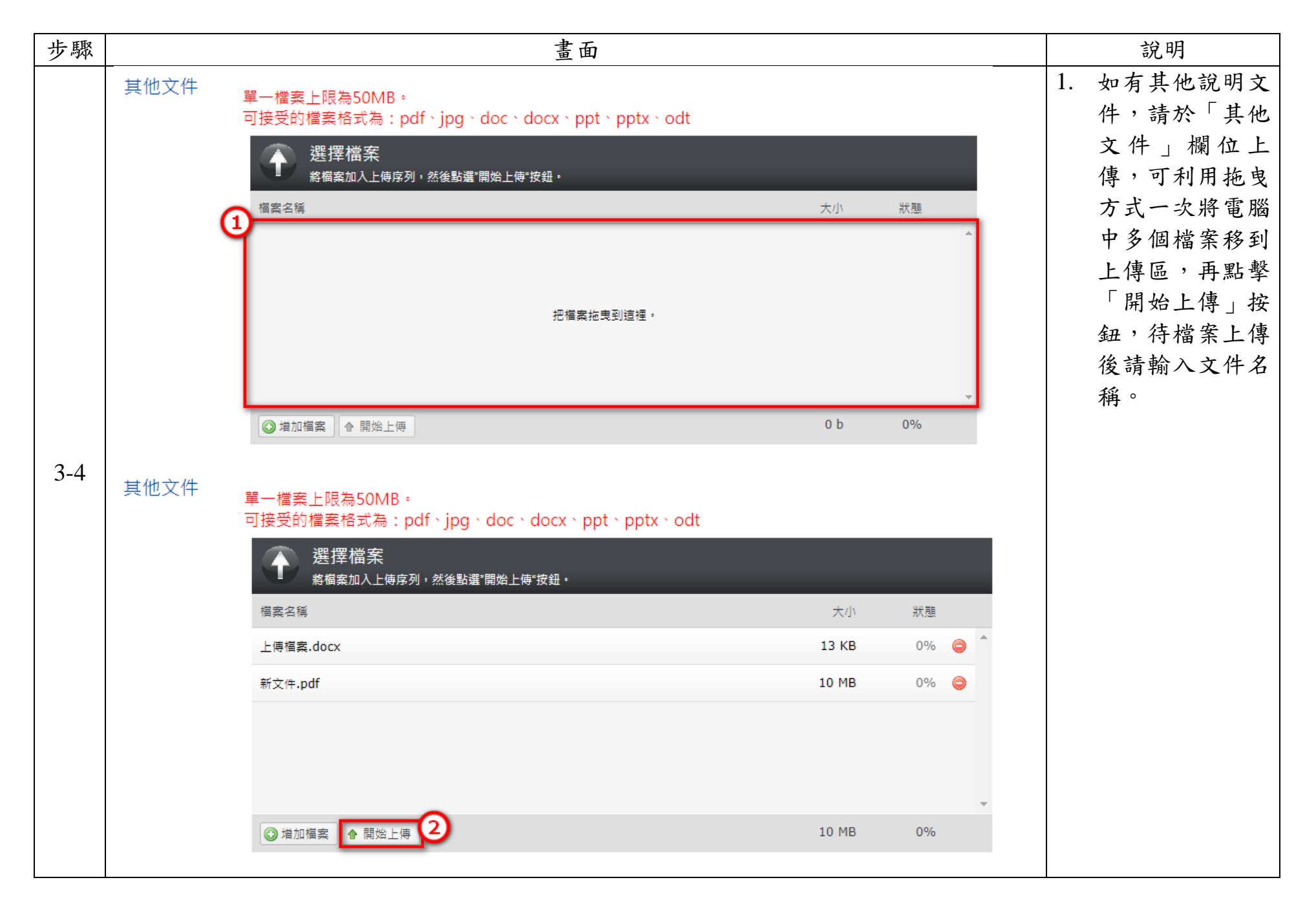

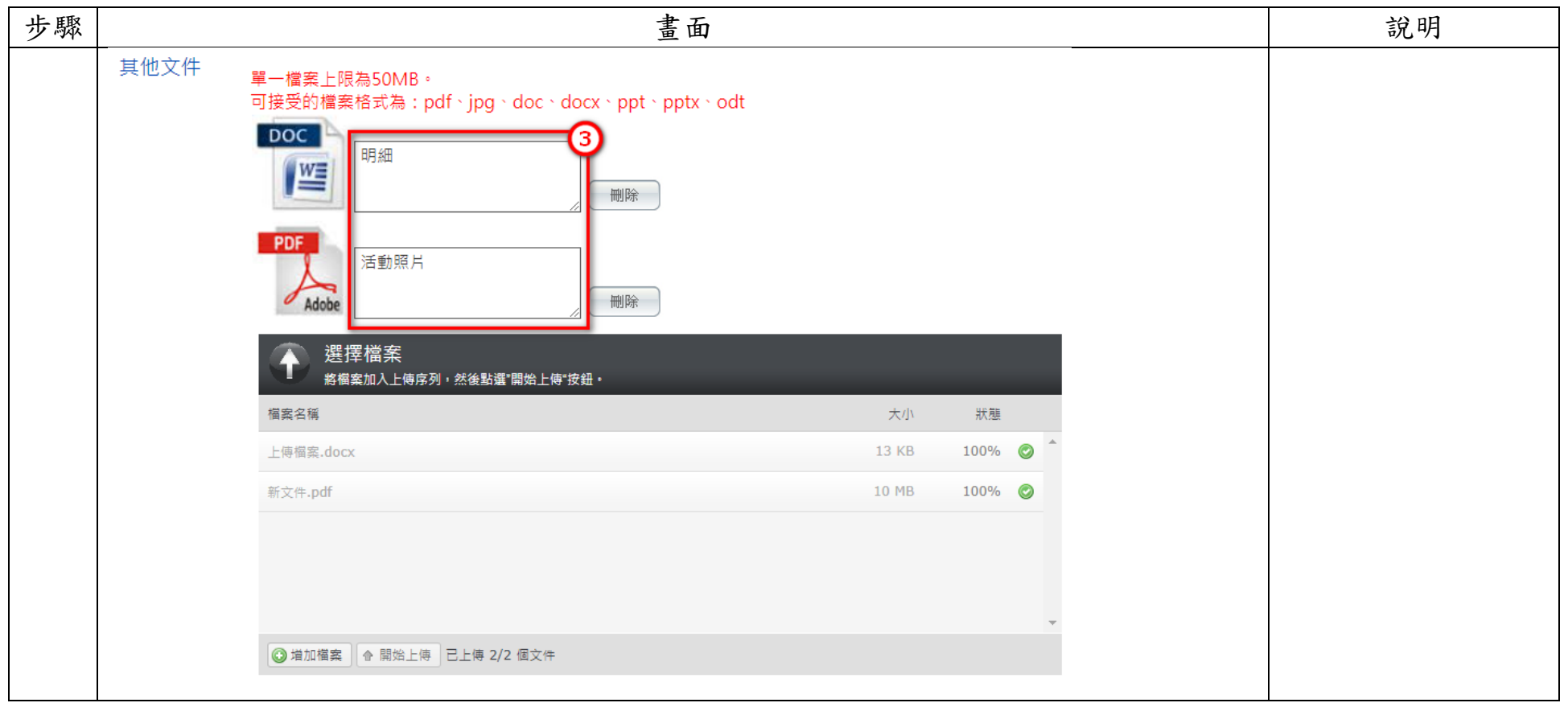

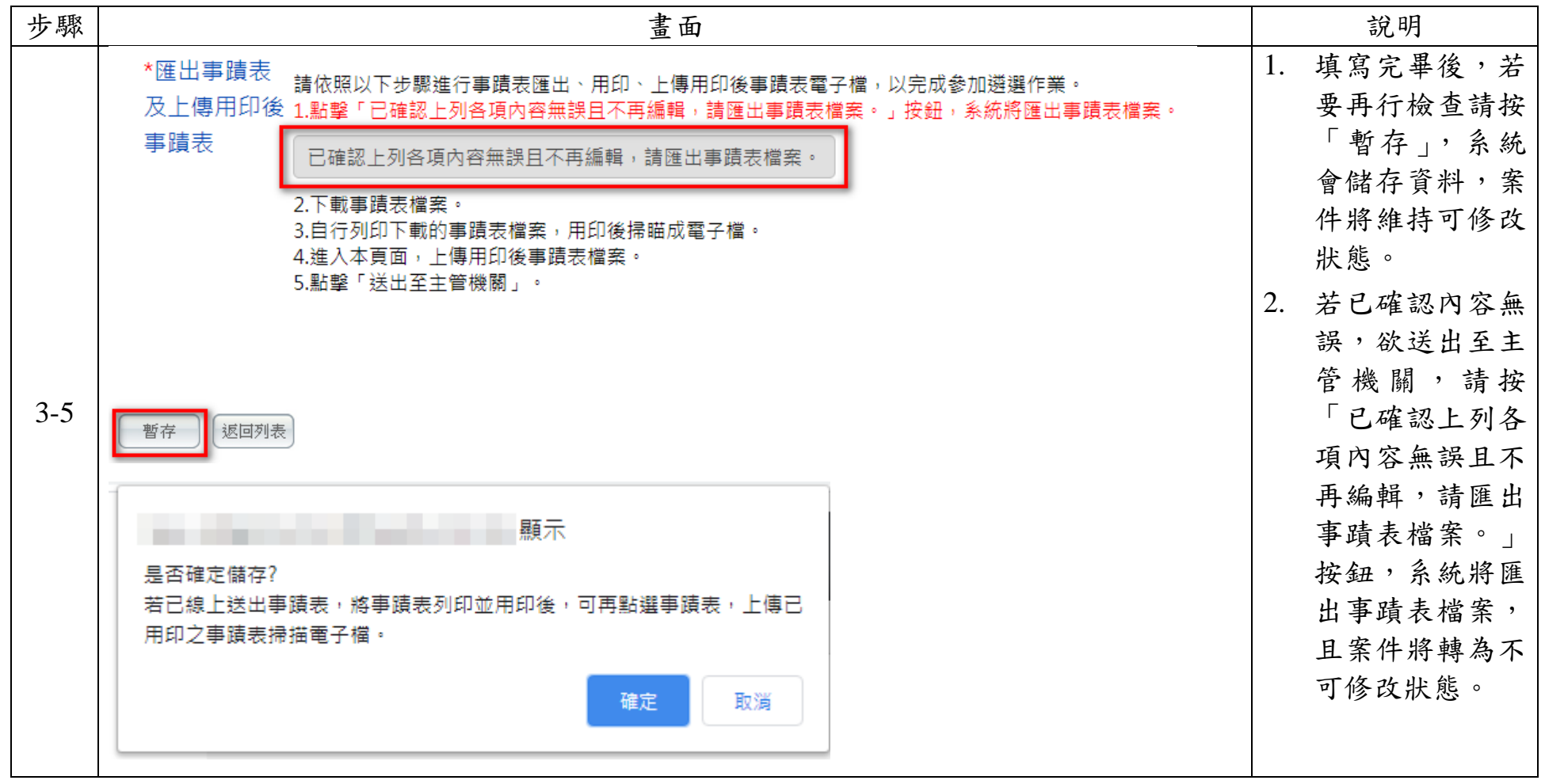

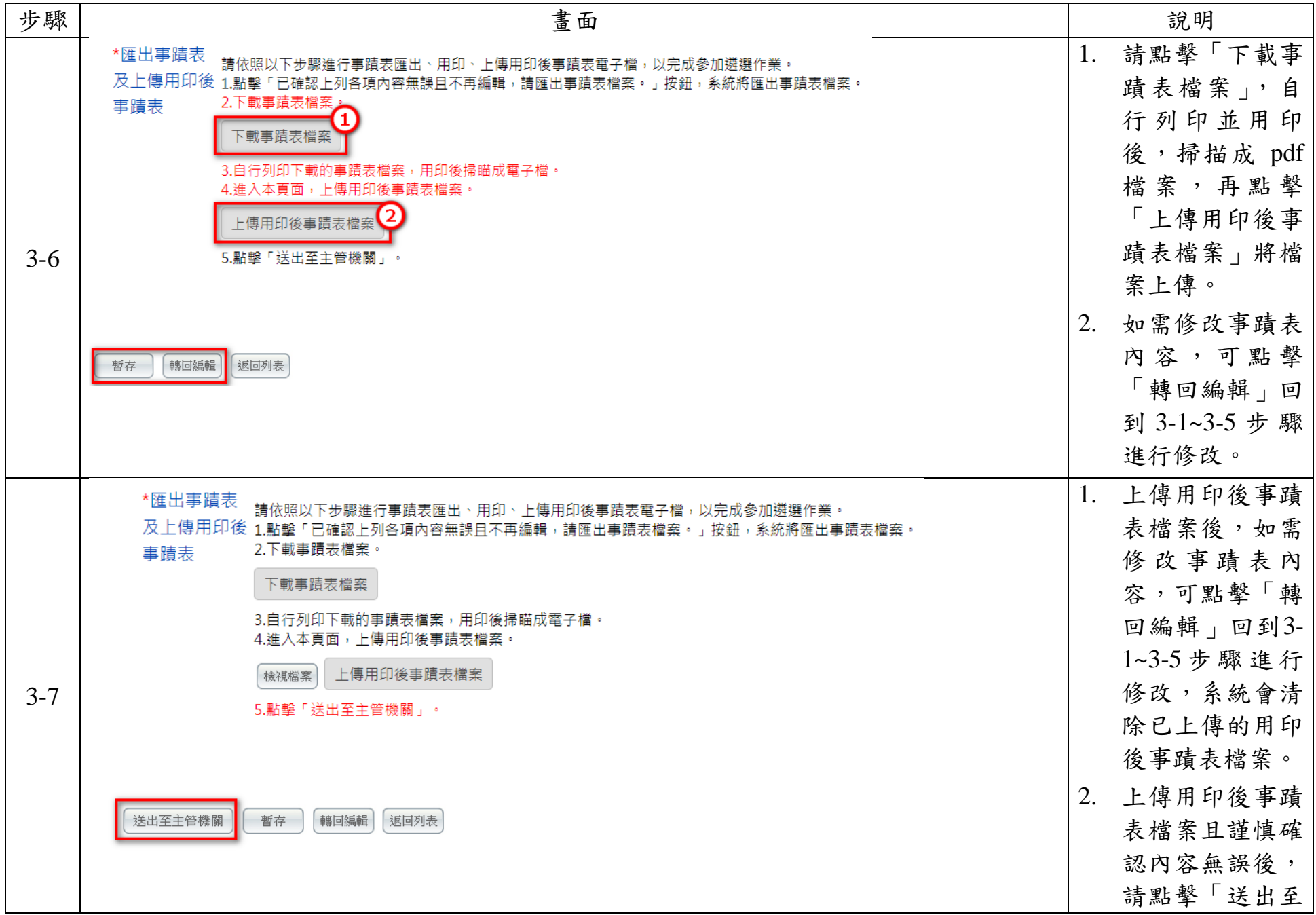

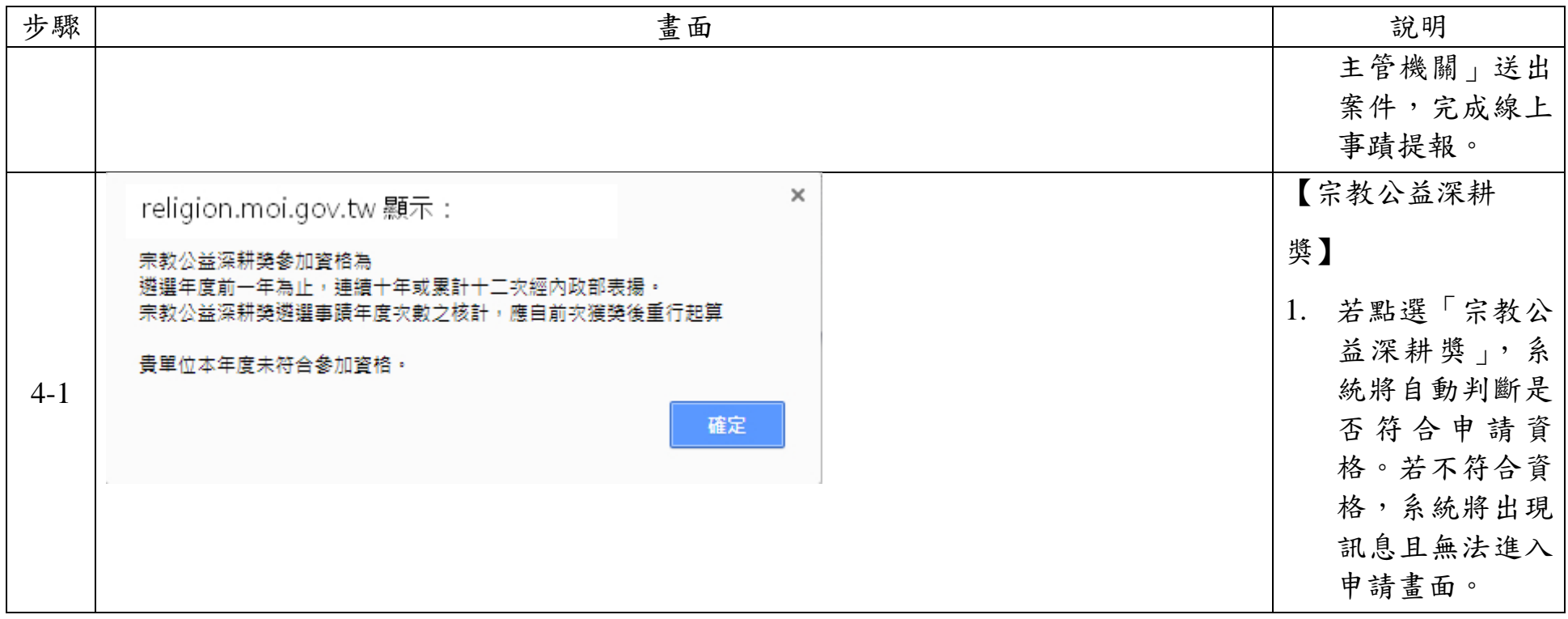

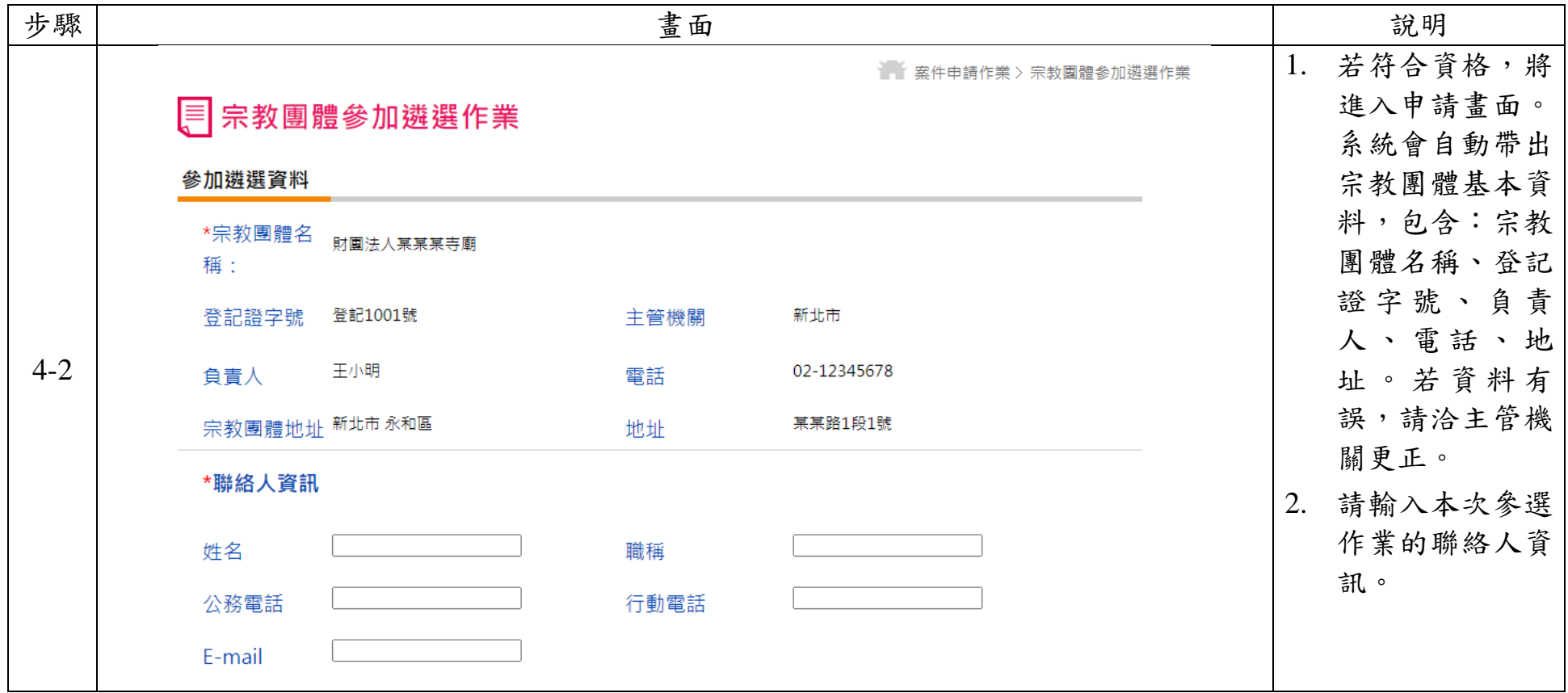

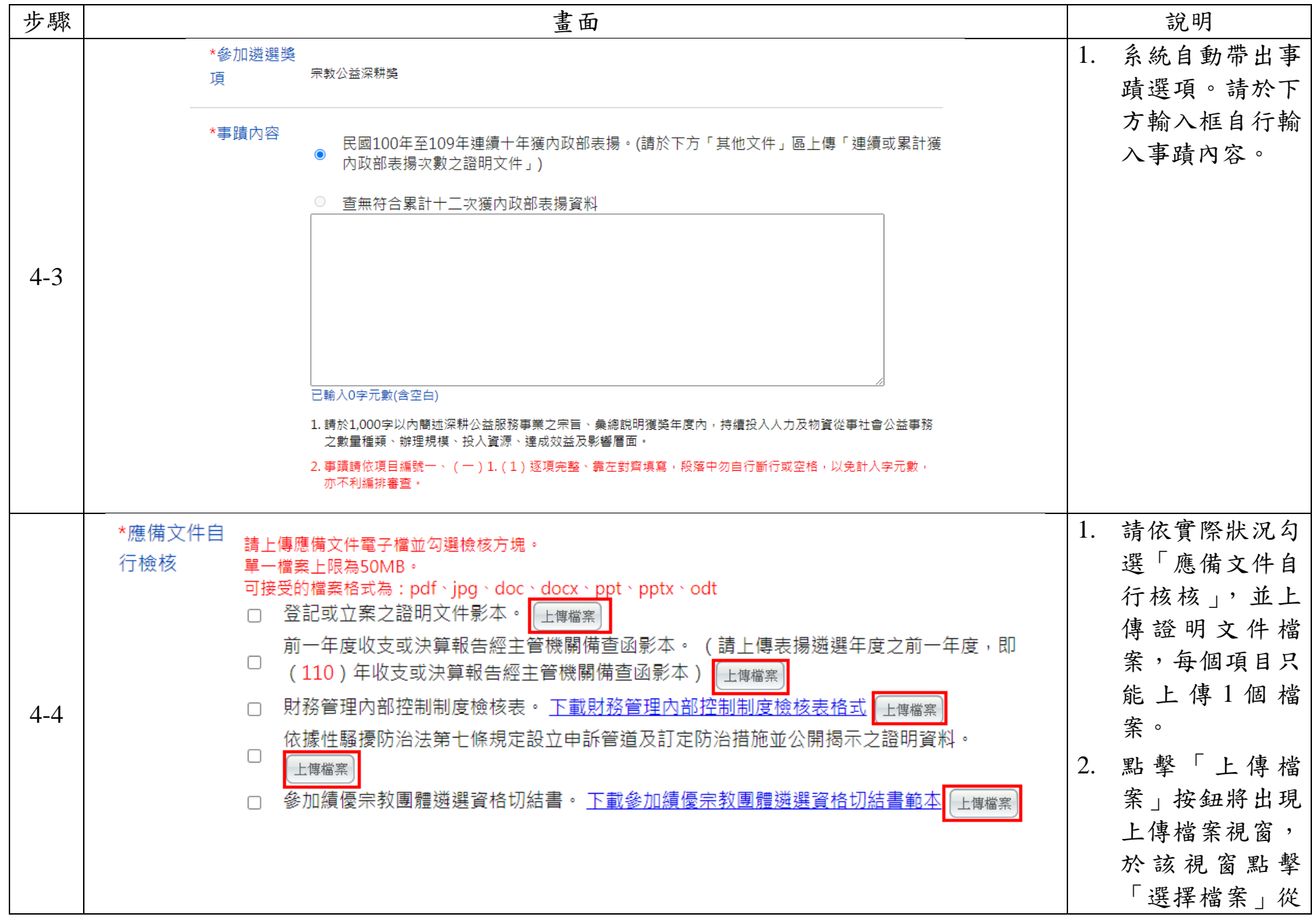

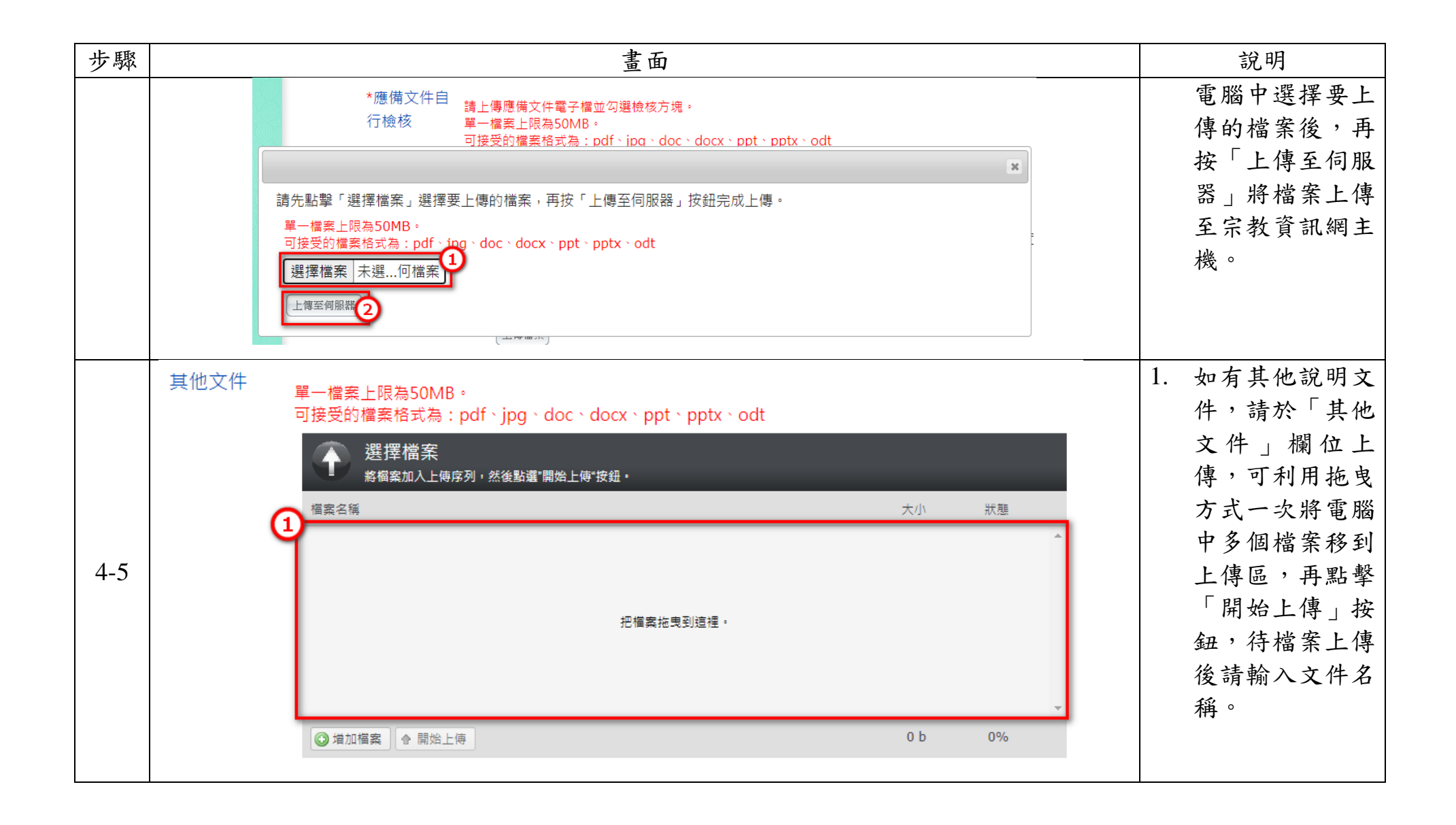

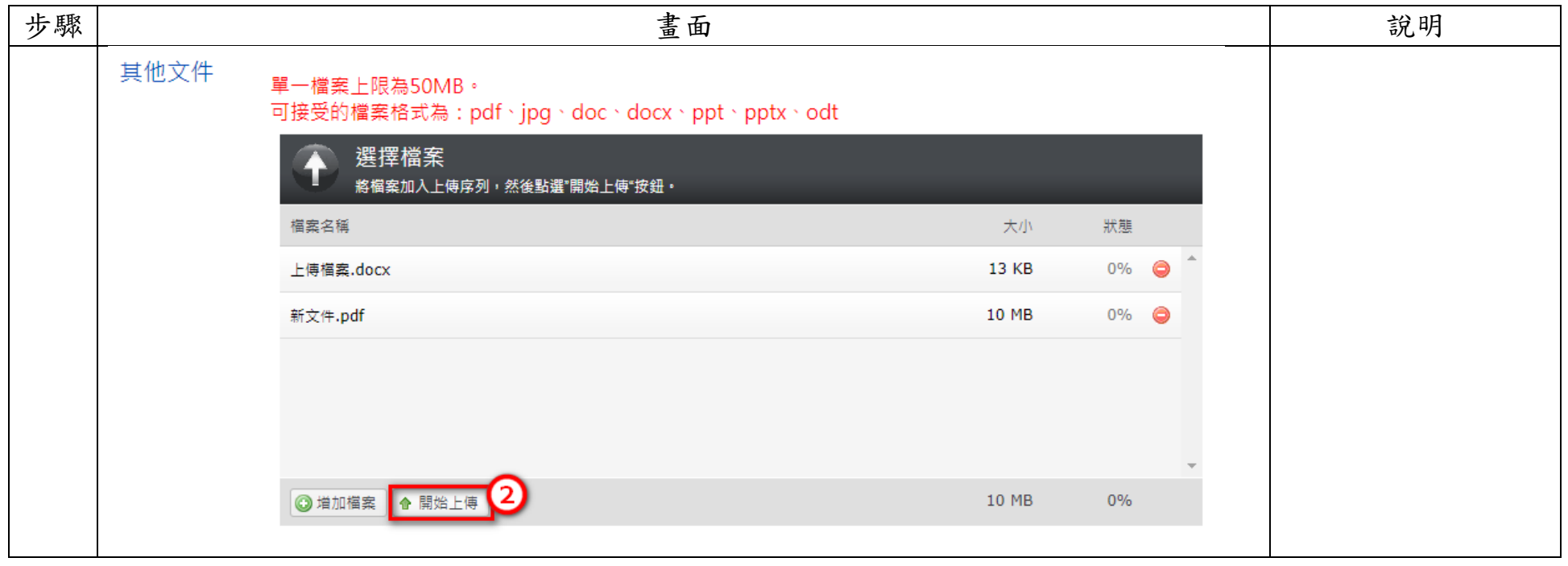

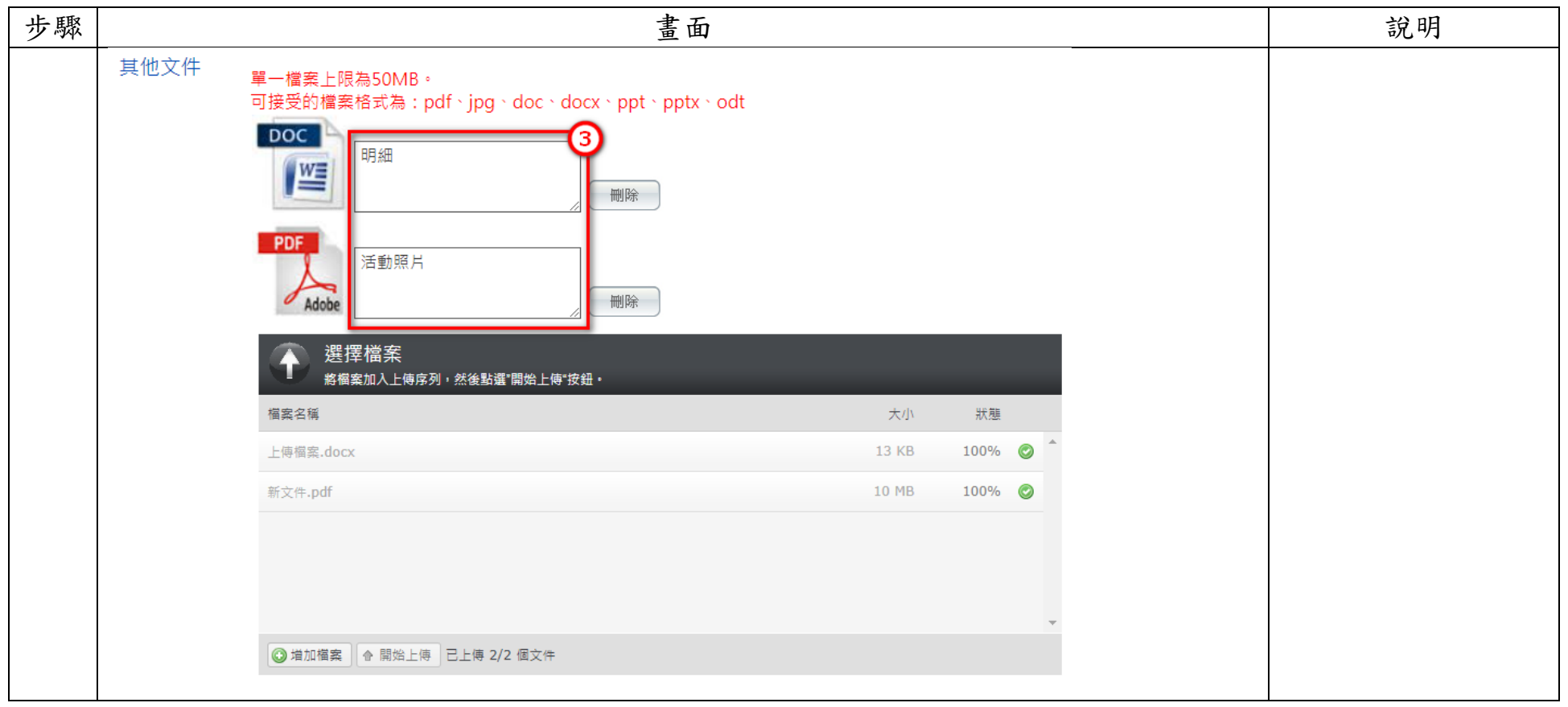

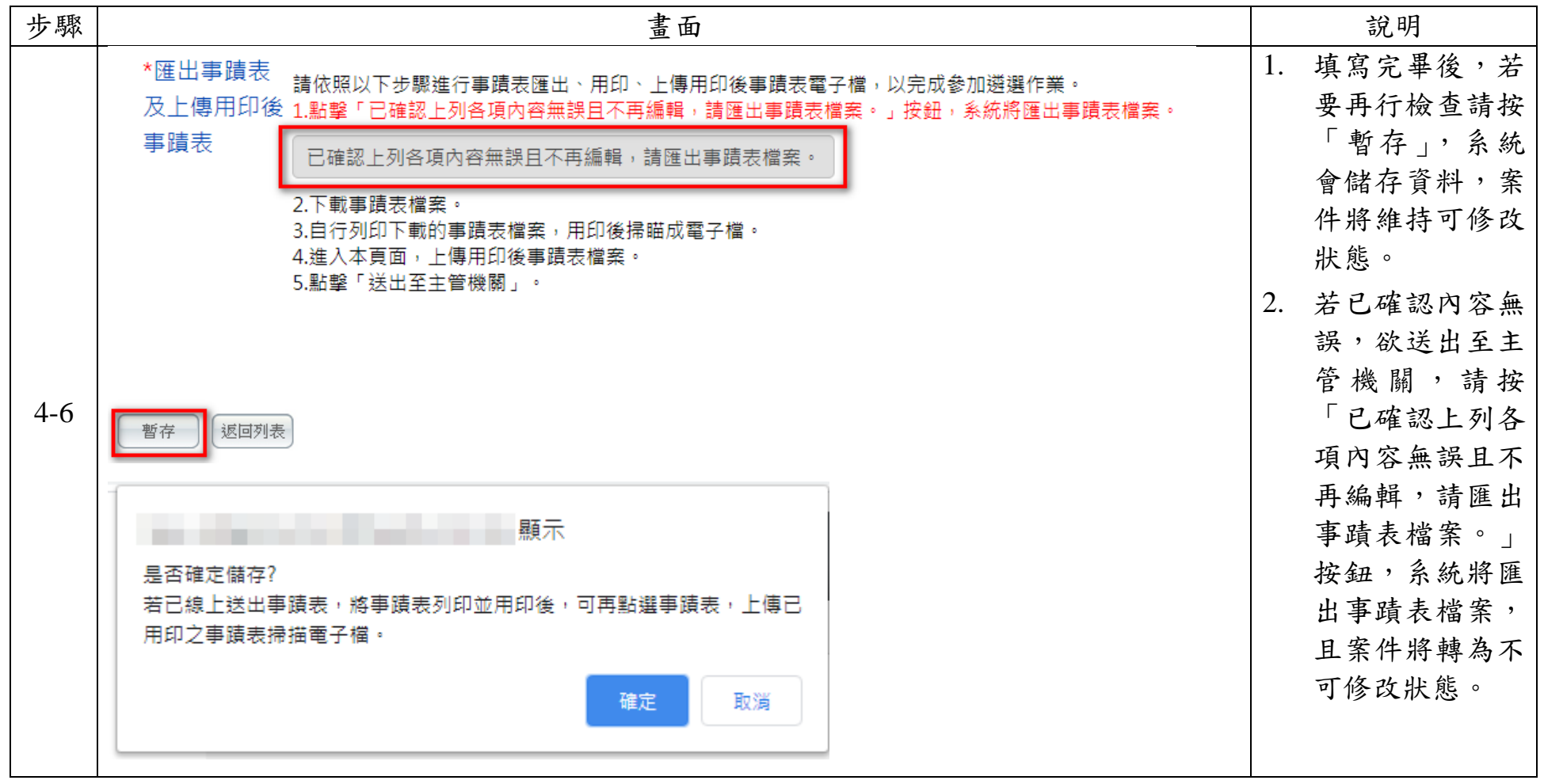

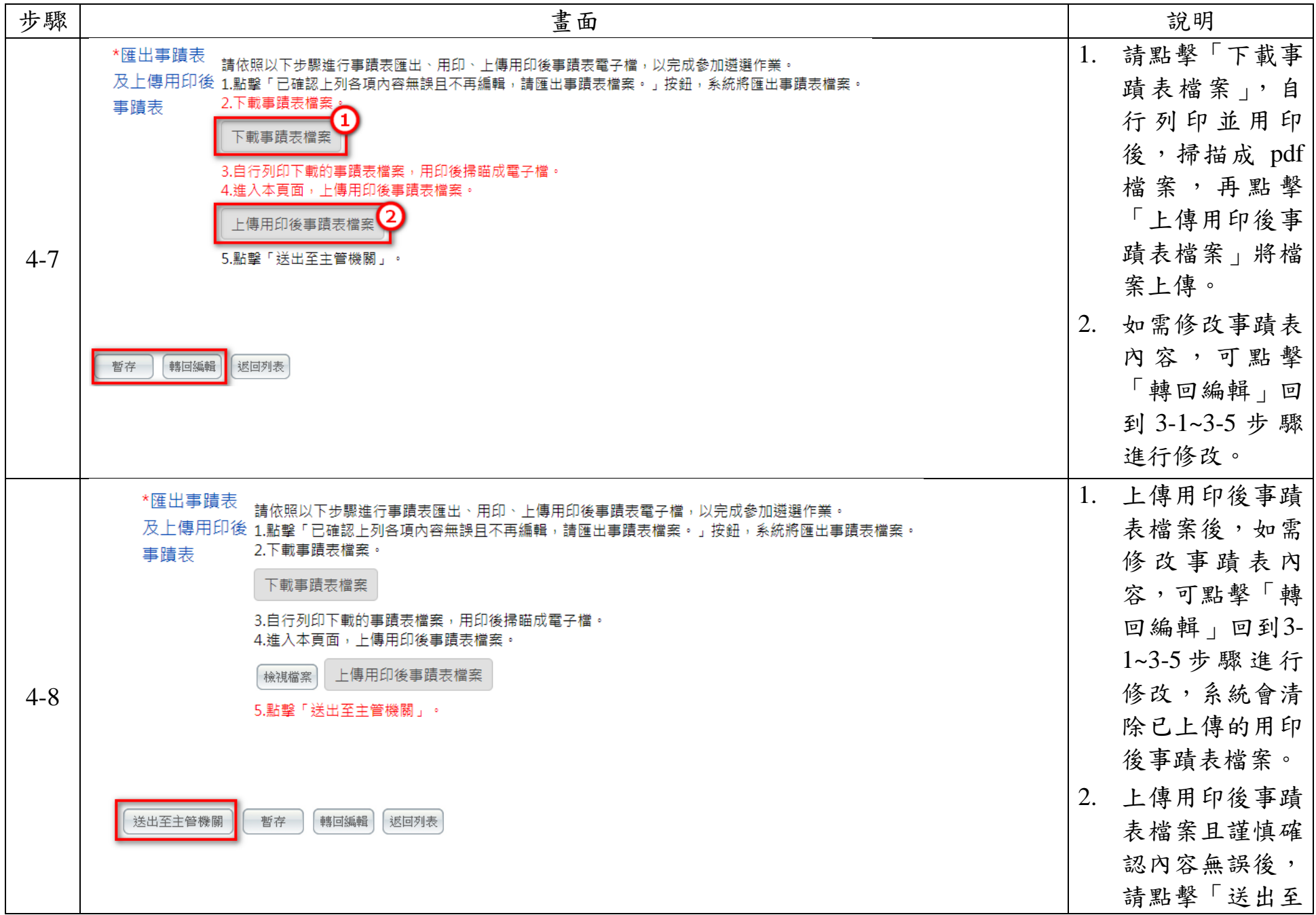

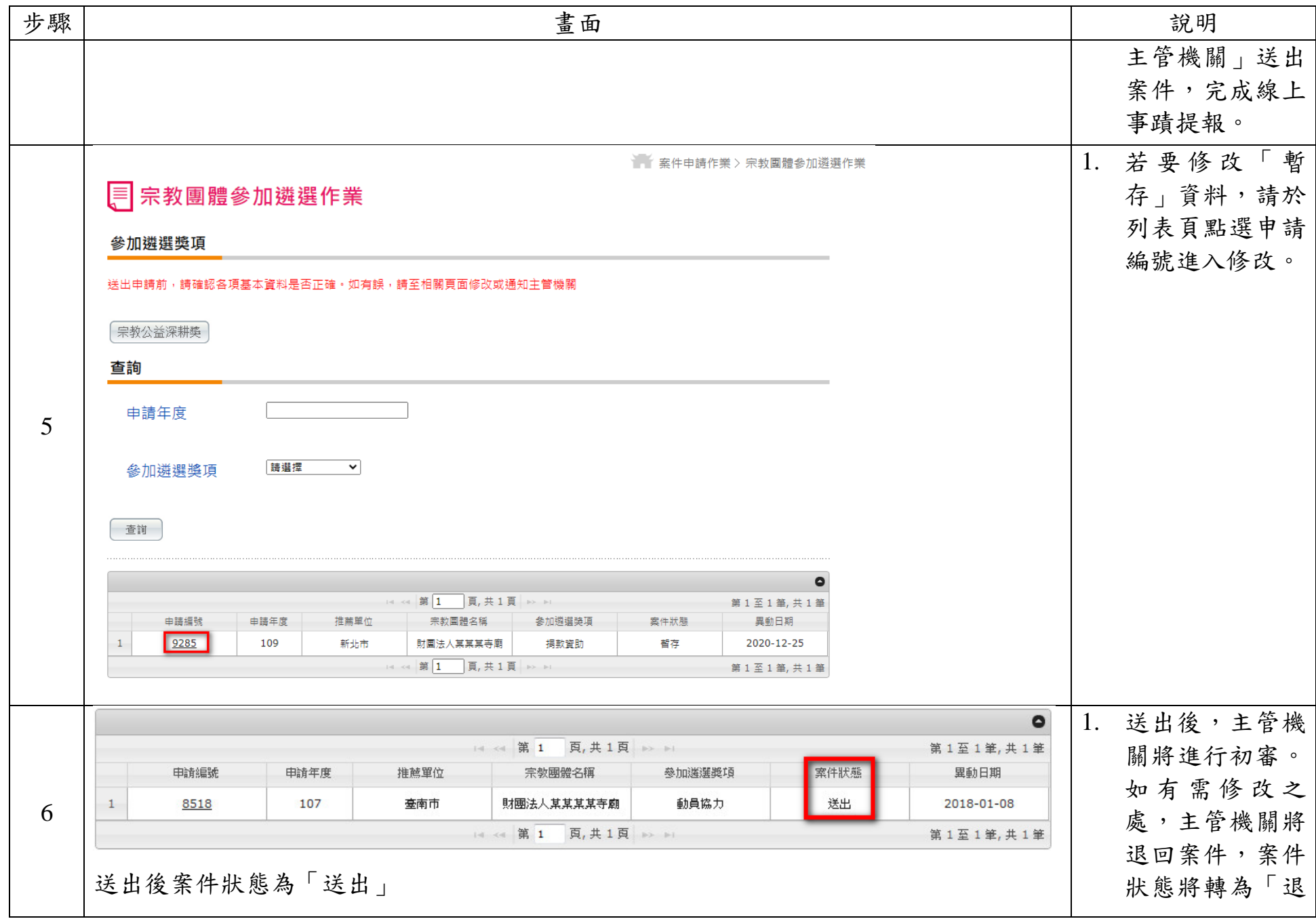

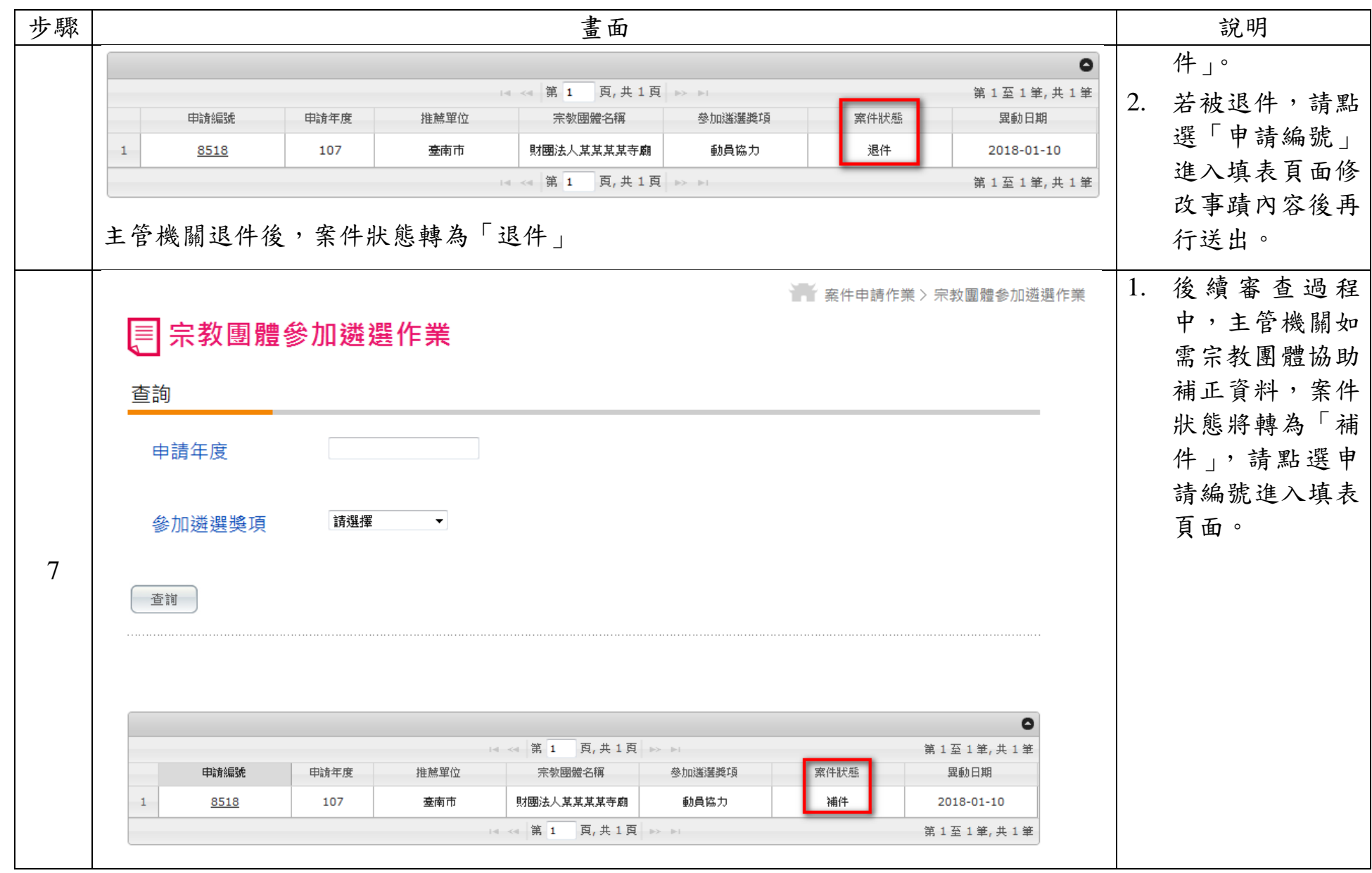

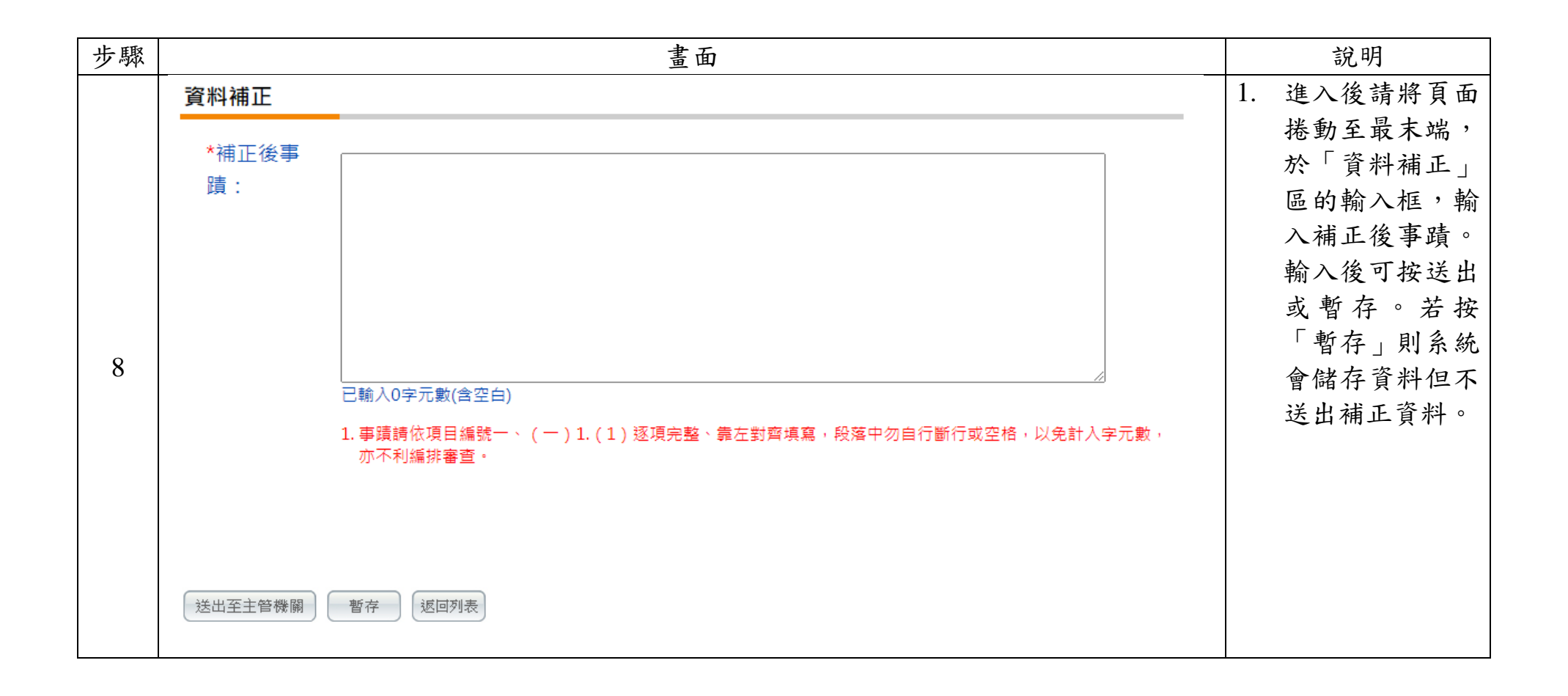

第21頁